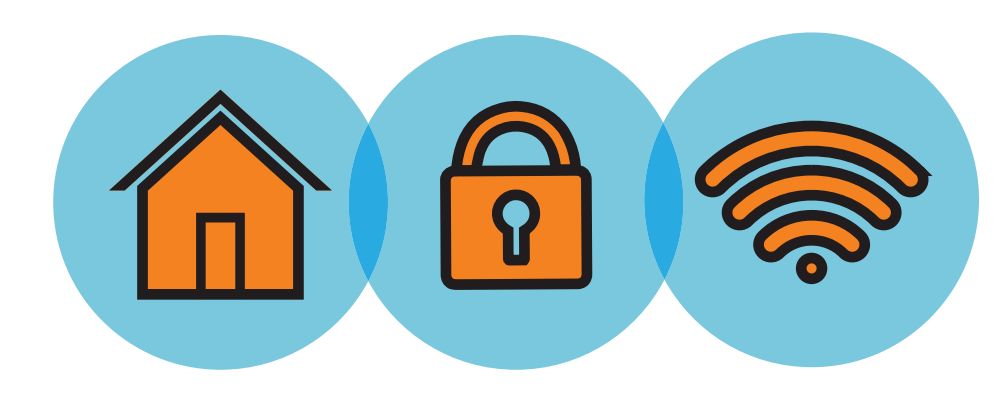

## **10 TIPS**  Working From Home Securely

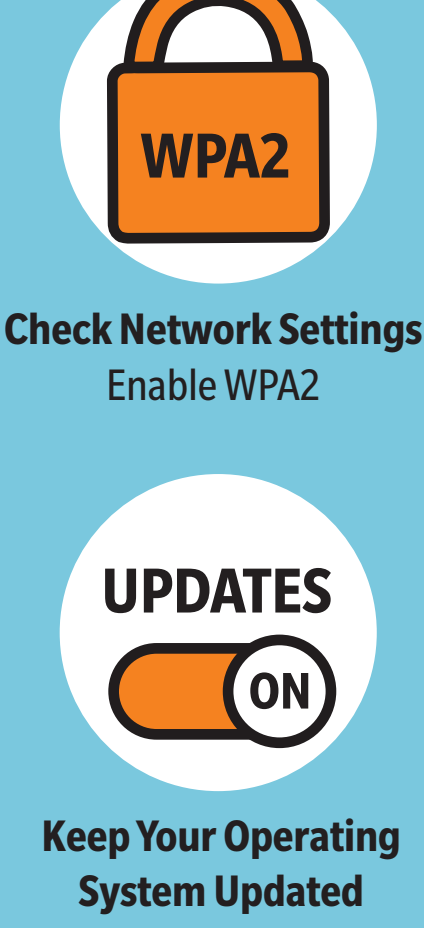

Enable Automatic Updates

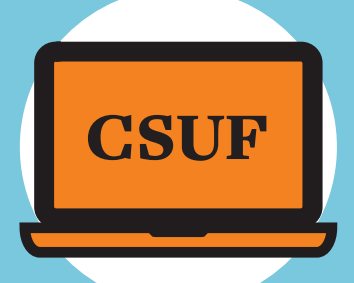

**For Best Security, Use a Campus-Issued Laptop** 

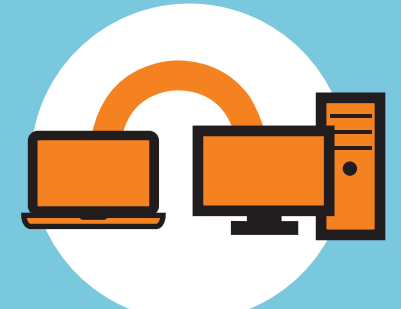

**Use GlobalProtect VPN with Duo MFA and Microsoft RDP to Access On-Campus Computer** 

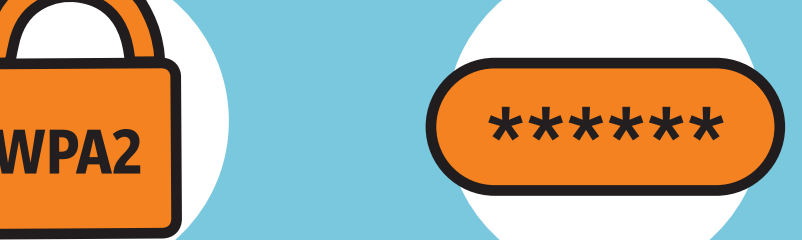

**Change Default Settings**  Including Password

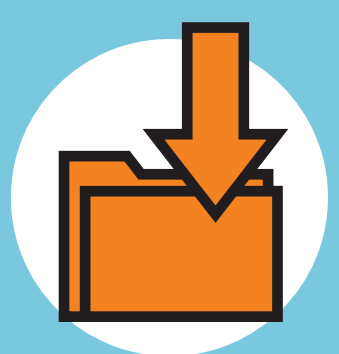

**Avoid Downloading Non-CSUF Approved Software** 

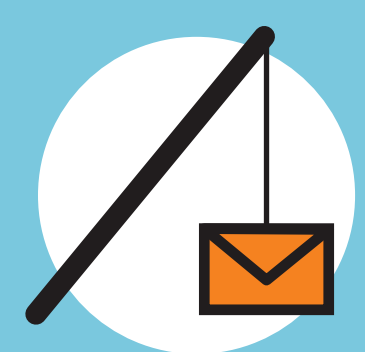

**Beware of Phishing and Malware Attacks** 

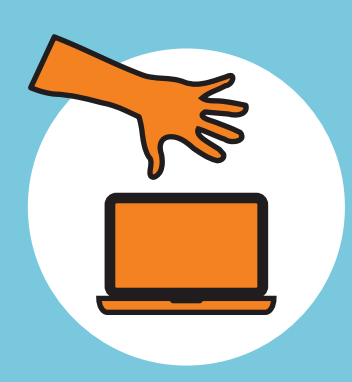

**Never Leave Devices Unattended** 

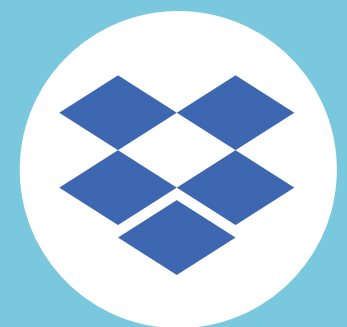

**Store Files in Your CSUF Dropbox** 

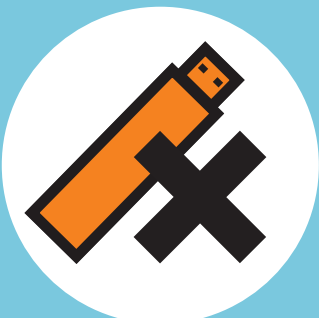

**Do Not Save University Data on Removable Storage** 

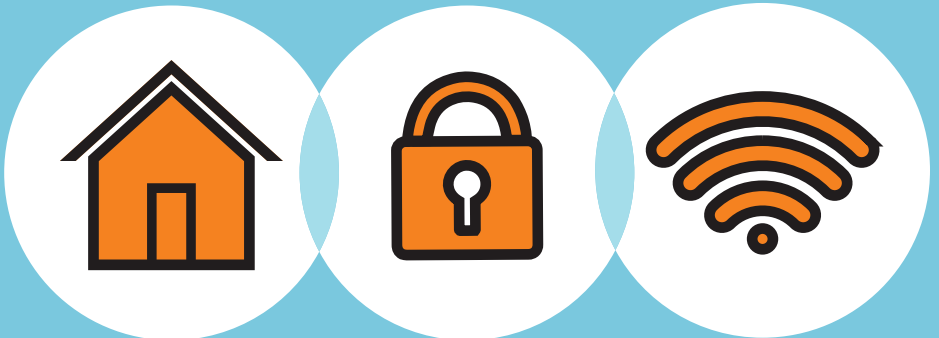

## **[it.fullerton.edu](http://it.fullerton.edu)**

**EXAMPLE CALIFORNIA STATE UNIVERSITY NEULLERTON** INFORMATION TECHNOLOGY